Platz für Notizen haben Sie unten auf der Seite und auf der letzten Seite. Schreiben Sie keinesfalls über die maschinell zu lesenden Kästchen, beschädigen Sie nicht die Eckmarkierungen für den Scanner und verändern sie keinesfalls das Rechteck mit der Kodierung unten auf der Seite. Alle Seiten Ihrer Klausur müssen dieselbe Prüfungsbogen-Nummer haben.

## **4. Aufgabe Grundlagen der Numerik**

- 4.1 Der Bruch ist als Dezimalzahl angegeben:
	- a=1000 / 31= **32.25806451612**
	- $\Box$  a ist mit einer dezimalen Genauigkeit von 11 Stellen angegeben.
	- a ist mit einer Präzision von 11 Stellen angegeben.
	- a ist mit einer dezimalen Genauigkeit von 13 Stellen angegeben.
	- $\Box$  a ist mit einer Präzision von 13 Stellen angegeben.
	- Man kann erkennen, dass die Periode von a 10 Stellen lang ist.
	- Man weiß nicht, ob es sich nicht doch um eine abbrechende Dezimalzahl handelt.
- 4.2 Es geht um die Maschinengenauigkeit MG eines elektronischen Rechners.
	- Bei Taschenrechnern ist MG immer eine Stelle mehr als die Anzeigenlänge.
	- MG ist die kleinste Zahl, die der betreffende Computer darstellen kann
	- MG ist die kleinste Zahl, die man mit merklicher Wirkung zu 1 addieren kann.
	- MG hat eine Nachbarzahl, die größer ist als MG.
	- Alle darstellbaren Zahlen haben einen Abstand von der Größe von MG.
	- Alle Zahlen des Zahlenstrahles bis zu einem gewissen Betrag sind darstellbar.

## **5. Aufgabe Zahldarstellung**

## **DEZINBIN**(**Zahl**;Stellen)

**Zahl** ist die dezimale ganze Zahl, die Sie umwandeln möchten. Ist **Zahl** negativ, wird **Stellen** ignoriert, und **DEZINBIN** gibt eine aus 10 Zeichen (10 Bits) bestehende Binärzahl zurück. Das signifikante Bit dieser Zahl ist das Vorzeichenbit (entspricht dem 10. Bit von rechts). Die anderen 9 Bits sind Betragsbits. Negative Zahlen werden mit der Zweier-Komplement-Schreibweise dargestellt.

Die ist der Hilfe-Text von Excel. Es ergibt sich DEZINBIN( $2^3$ - $2^4$ ) = 111111000 Also wird zum reinen Zweier-Komplement noch 1 addiert.

1.1 Excel wird also für 2^4– 2^8 das Folgende ausgeben:

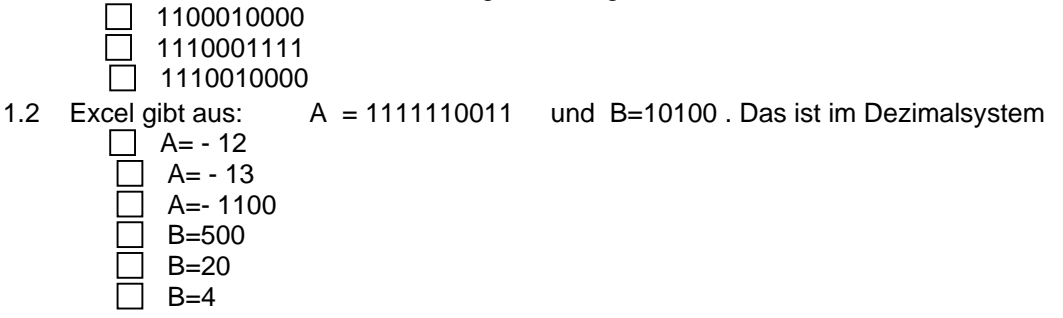

1.3 Da, wie oben erkärt, bei Excel die Funktion DEZINBIN für negative Eingaben höchsten 10 Stellen ausgibt, ist die betragsmäßg größte Zahl, die durch diese Funktion ausgegeben werden kann

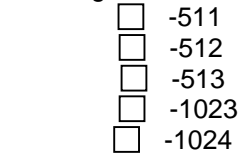